Ув. студенты! Ознакомиться с практической работой и выполнить задание согласно варианта. Выполненное задание предоставить до 227.03 на электронный адрес преподавателя vika-lnr@mail.ru Если возникнут вопросы обращаться по телефону 072-106-54-33

## ПРАКТИЧЕСКАЯ РАБОТА

ТЕМА: Графическое изображение полей допусков ЦЕЛЬ: Научиться строить поля допусков и отклонений

## Порядок выполнения практической работы:

- 1. Ознакомиться с основными принципами графического изображения допусков отдельных деталей
- 2. Выучить типичные примеры графического изображения допусков и отклонений отверстий и валов
- 3. Построить упрощенные схемы расположения полей допусков и отклонений отверстий и валов
- 4. Ответить на контрольные вопросы
	- По каким принципам выполняются графические изображения допусков отдельных деталей?
	- Что называют нулевой линией?
	- Как определить поле допуска размера?
	- Какие есть правила графического изображения допусков деталей?

## Залание

По приведенным данным построить схему полей допусков и найти величины допусков вала и отверстия, предельных зазоров и натяжений, предельные размеры вала и отверстия, а также определить характер посадки

Даны размеры соединения оси с корпусом: диаметры оси (вала)  $\mathcal{O}_{10^{-0.005}}$ ; и отверстия в корпусе  $\mathcal{O}_{10^{+0.015}}$ . Построить схему полей допусков через предельные размеры.

## **Пример выполнения**

*Решение.*

1. Определяем параметры отверстия и вала по формулам:

*D =*10 мм; *Е1 =* 0; *ES = TD =*0,015 мм = 15 мкм;

*Dmax* — 10,015 и *Dmin—*10 мм.

2. Определяем параметры вала:

*D* = 10 мм; *es* = -0,005 мм = -5 мкм;

$$
ei = -0.014
$$
 mm = -14 mkm;  $Td = 9$  mkm;

*dmах* = 9,995 и *dmin* = 9,986 мм.

3. Определяем основные отклонения: для отверстия

*Е1 =* 0; для вала *es* = —0,005 мм.

5. Строим схему графического изображения полей допусков, указывая значения расчетных параметров.

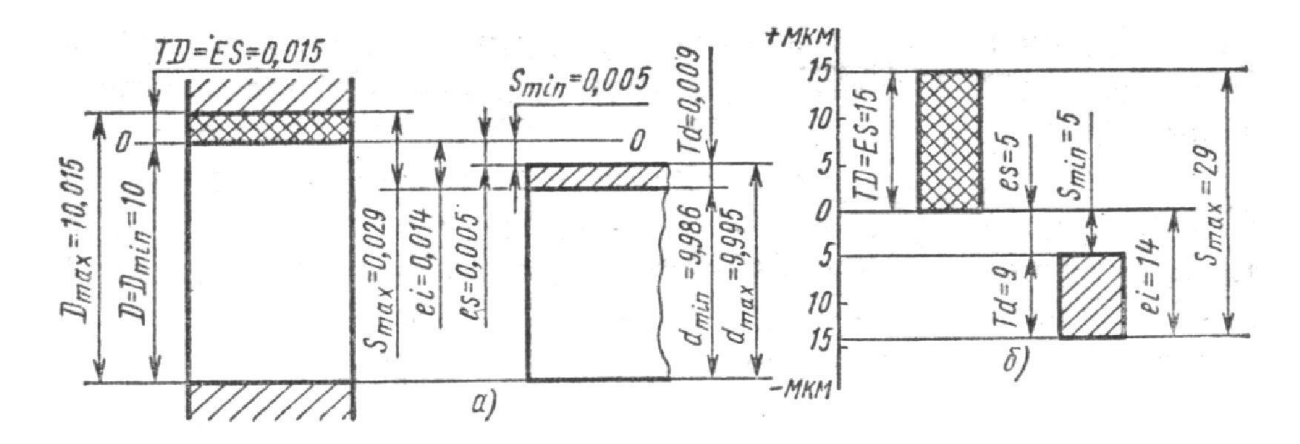